Language and Compiler Support for **Adaptive Distributed Applications** 

Vikram Adve, Vinh Vi Lam, Brian Ensink

**Computer Science Department** University of Illinois at Urbana-Champaign www.cs.uiuc.edu/~vadve/adaptive.html

Thanks: NSF (NGS99, OSC99)

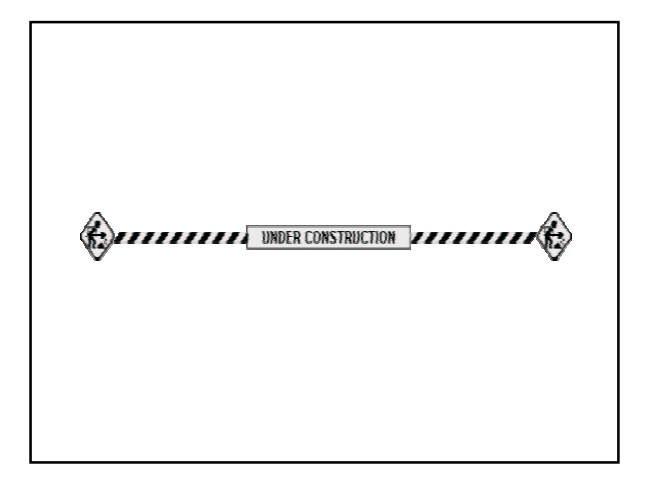

# Outline

Adaptive Distributed Applications: 2 Examples

Limitations of current programming strategies

Our Approach: Program Control Language (PCL)

PCL Language

PCL compiler support

A general framework for describing adaptation

Current and Future work

# **Adaptive Distributed Applications**

 $Adaptive = change$  runtime behavior to meet performance, availability, or QoS goals

This is the future!

- . Parallel computing on shared cluster or the Grid where #processors changes dynamically
- · Distributed multimedia or commercial codes using shared networks, routers, servers, and clients
- . Mobile applications where user devices, network connections, and power change rapidly

# Example 1: Parallel Code on Grid

## ATR: Parallel Stochastic Optimization [Wright & Linderoth, U. Wisc.]

## Long-running Master-Worker Code

- real problems use 100s 1000 processors for 1-2 days
- higher parallelism  $\Rightarrow$  slow convergence, lower efficiency

## Platform: Condor + Grid (PVM)

- #processors varies widely during execution

 $\Rightarrow$  must adapt

# Example 2: Distributed Multimedia

#### Distributed Video Tracking [Nahrstedt et al., UIUC]

#### Client-Server Code

- Client runs multiple tracking algorithms per frame

Platform: Open network using TCP

- Middleware allocates bandwidth, CPU among applications

QoS Metric: Tracking Precision

- Network bandwidth: affects frame rate
- CPU load at client: affects cost of trackers

 $\Rightarrow$  must adapt

# **Current Programming Strategies**

Middleware: Odyssey, Agilos, TIMELY, GrADS

Adaptation code is deeply embedded within application

- Complex applications become more complex
- Understanding and changing adaptive behavior difficult
- Compilers cannot identify adaptation behavior

User must do performance estimation and modeling

- Middleware provides measurement support only
- Each application uses its own modeling strategies

No framework to reason about and describe adaptation

## Program Control Language: PCL 1. Separates adaptation from base application 2. Exposes adaptation metrics, interfaces Extensions to C++ or Java (PCLC or PCLJ): Adaptor <name> targets <base-class-name> { ControlParameters { ... < list> ... } ControlMethods { ... < list> ... } Metric ... // TimedInterval, RateMetric, SampledEvent  $\cdots$ Event  $\ldots$ // e.g., Metric M crosses threshold X% // EventHandler: asynchronous adaptation  $\ddotsc$ Adapt(); // synchronous adaptation  $\}$

# **Compiler Support for PCL**

## Source-to-Source:  $PCLC \rightarrow C^{++}$  or  $PCLJ \rightarrow Java$

- 1. Implement Adaptor as subclass of target class
	- Enforce access rights to base-class and superclasses
	- Enable inheritance of adaptors  $\bullet$
- 2. Insert instrumentation for each Metric
	- TimedInterval: insert timer code around interval
	- RateMetric: insert counter and program timers
	- SampledMetric: insert counter and program timers

# PCLC Fragment for ATR

## Adaptor ATRAdaptor targets LShapedDriver {

ControlParameters { LShapedDriver :: numInBasket;  $\sqrt{B}$ LShapedDriver :: tasks\_per\_iterate; // T }; Metric iterateRate (LShapedWorker::numIterates, RateMetric); (LShapedWorker::execute\_task, TimedInterval); Metric tTask Adapt() { if (smallNumProcsChange.TestEvent()) { AdaptNumTasksPerIterate(); } else if (largeNumProcsChange.TestEvent()) { AdaptBasketSize(); } else  $\ldots$ 

 $\overline{\}$ 

## PCLC Fragment for Video Tracker

Metric AdaptedCpu (CpuAdaptor::AdaptedCpu, SampledMetric);

Adaptor TrackerAdaptor targets TrackerManager {

ControlMethods { TrackerManager::AddTracker();

TrackerManager::RemoveTracker();

Metric duration (TrackerManager::trackingTime, TimedInterval); Event adaptedCpuChanged (AdaptedCpu, Changed, changedProc);

void changedProc() {

 $\overline{\mathcal{V}}$ 

// Add or remove trackers to meet new AdaptedCpu value

# A General Adaptation Framework

Describe adaptation as changes to a task graph

Static task graph captures sequential flow and distributed structure

Adaptation operations:

- Add / delete tasks
- Modify task parameters (control-flow or computation)
- Modify semantics of edges

Implementation techniques:

- Reflection: task graph drives execution
- Dynamic compilation via code templates

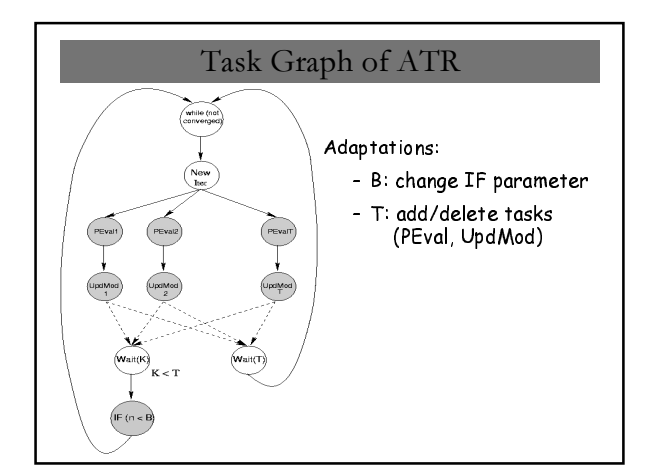

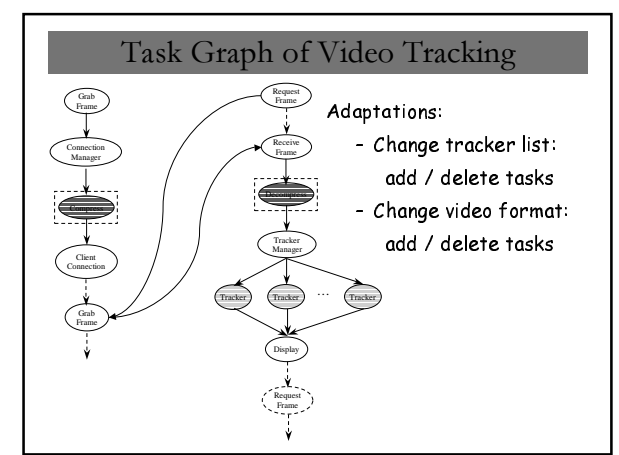

## Semi-Automatic Prediction Framework

Task Graph Drives Overall Model

Automatic Prediction of Total Performance

Automatic Instrumentation of Task, Comm Parameters

- E.g., Task times, message latency in ATR

- E.g., Tracker costs, video latency in Video Tracking

## Manual Models for Algorithmic Behavior

- E.g., How does B affect convergence?

- E.g., How do frame rate, tracker cost affect precision?

Manual Specification of Adaptation Goal

## **Current and Future Work**

#### Current work:

- PCL versions of ATR, Video Tracking
- $PCLC \rightarrow C++$  Compiler
- Language syntax for task graph framework

#### Future Work

- Compiler and runtime for task graph framework
- Performance prediction framework
- Other application codes